## Adobe Photoshop 2021 (Version 22.3.1) License Key Full [32|64bit] 2022

The process of installing and cracking Adobe Photoshop is simple and straightforward. First, go to the Adobe website and download the software you want to install. Then, once you have done this you can install the software or download the cracked version of the software. Both versions of the software can be installed on your computer, and both of them are free. After you have installed the software, cracking Adobe Photoshop is a bit more involved. To crack Adobe Photoshop, you'll need to download a cracked version of the software. After you have the crack, you'll need to find out where the software is installed on your computer and locate the patch file. Then you need to apply the patch file. After you have applied the patch, the software will be cracked and ready to use.

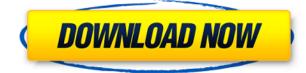

Regardless of which aliases you use to navigate, every aspect of the user interface and the logic behind it remains the same. Fortunately, none of the menus and tools seem to have changed too much. Photoshop's interface is clean and has a fully integrated workflow. This is how the two Light tools work. In Photoshop Elements 3, you set the tool up as follows: click on the Rectangle tool, enter a thickness of 270 pixels, click on the right side of the tool and choose \"Smart light from the options above the tool "The most frustrating thing I hear is that I need to work in a format that the software never intended. Photoshop wanted to work with only one format. But time has shown that users want to work with many different formats, such as JPG, PDF, TIFF, and RAW. So what should we do? It's clear that the software has not kept up with market requirements." De Llano continues, "If a tool just does one thing, we don't need it. But we need to be able to do many things, and Photoshop was not designed to do that," says de Llano. "Instead it did one thing well, and it was very good at it: manipulating photos." Among the new features in this Photoshop release, I like the Magic Wand tool, which helps find common objects and areas of interest, such as people. We've also seen new features for brushes that can be used to create special effects, such as creating a sky in a photo for a watercolor look. Today's software is getting smarter and smarter. It's toolbars are getting extruded and flattened into efficient shapes, the interface draws on the Mac's OS X visual language and, as Steve Jobs said, it's designed to use all your available screen real estate. Photoshop is no exception.

## Download Adobe Photoshop 2021 (Version 22.3.1)With Serial Key x32/64 {{ New! }} 2023

Once you have created a custom color, you now have the option to share it with others or you can save it as a new layer in your Photoshop file. This allows for easy color management. You can either copy the custom color over an image or put a "layer mask" on a color. This way you can save that color in a document and edit it as you please without disturbing the original content. Now that you are in your document you can apply to the new layer the custom color or gradient that you want to apply by clicking on the color swatch. The best part is that you can also preview the color or gradient in the same document before you apply it. In this tutorial we will go over the Color Picker in Photoshop. In your Photoshop documents you will see the little square icon that you may have noticed earlier and that is the color picker. To see the color picker simply click on the icon and choose a new color. This will open a window that you can use to find out more information about the new color. You can increase, decrease, or subtract the saturation, value, and the hue. Below the color picker you will see buttons that allow you to either add a new color or remove the color you chose. The process for adding the color is easy. Simply click on the color in the swatches palette and you will see the color picker appear. You can then edit or change the color as you please until you get exactly what you want. Once you are happy with the color, simply apply it to an area by either choosing the color you want in the swatches palette or saving to your desktop using the 'Copy To' menu. 933d7f57e6

## Adobe Photoshop 2021 (Version 22.3.1) Activator CRACK {{ lAtest versIon }} 2023

The Shape tools are used to create basic shapes and to cut out, or elongate, shapes. The new Shape tools are useful for advanced editors to guickly add basic shape elements to their photos. The new Shape tools include basic selection tools that allow users to copy, cut and create shapes, while the Line Edit tools are used to create and edit straight, curved or bezier lines. Photographers can easily choose the type of brush they want to use on their canvas with the new Edit tools. In addition, the new AI Filters in Photoshop Elements 2023 allow users to quickly alter photos, turn photos into art, and create stunning works of art. The new AI Filters include styles that allow users to add special effects to photographs. Those who are not Photoshop experts can now use these filters to add artistic touches to their images and create images that go beyond what is possible with regular Photoshop filters. Photoshop Elements 2023 features the latest version of Adobe Sensei, a neural network computer processor in the foundations of the AI Filters. These filters allow users to create and edit photos on the spot using powerful tools and visual effects, including something like a photo shoot on their phone. Photoshop Elements simplifies the world of gorgeous design and editing. With an intuitive interface, it lets anyone easily edit photos. For example, the new Edit tools allow users to easily stretch, shape, or transform a photo. This makes it easy to perform advanced manipulations like adding a frame or turning a photo into a poster.

adobe photoshop cs6 free download for windows 8 32 bit adobe photoshop free download for windows 8 32 bit filehippo adobe photoshop free download for windows 8.1 32 bit full version download photoshop for windows 7 32 bit free download photoshop for windows xp 32 bit free adobe photoshop for windows xp 32 bit free download adobe photoshop cs5 free download for windows xp 32 bit adobe photoshop cs6 free download for windows xp 32 bit adobe photoshop 7.0 free download for windows xp 32 bit adobe photoshop cs4 free download for windows xp 32 bit

Adobe Photoshop used to allow similar plugins to be used across software, but that format died out with the transition to the Creative Suite. In the new version, you can still use plugins like Adobe's e.g. Photo Plugin, Lightroom's e.g. map tool, or Photoshop's e.g. action, but they're not included alongside the regular text module or contents, because they're too specialized to be included. Once a just-for-Photoshop secret, the Wacom Bamboo Pen & Pencil features lets you switch from a stylus to a finger or a thin bamboo stick, leaving your mouse alone to multitask. When you switch to the stylus, precise, responsive drawing is just a touch away, but when you remove the stylus, the stylus buttons disappear and the computer converts your hand drawings into friendly graphics. While Photoshop is one of the leading solutions for photographers and graphic designers, the Application Generator in Photoshop is perfect for web designers who create Photoshopped images for the web. Using the Application Generator can save developers a lot of time when creating web-ready images. It will then save them from having to use a separate design application. As a subscriber of Adobe Creative Cloud, you will get the following advantages:

- Work on any device.
- Access and download some of your creative assets from desktop or mobile.
- Save your projects from any device, as long as it has the Creative Cloud app installed.

- Create and edit multiple projects with your team.
- Save all your artwork in the cloud so you can pick up right where you left off.
- Stay on top of your projects by keeping track of all your creative work on your desktop, mobile device, and across all your applications.
- Extend your creative tools and features with the latest updates immediately after we make them available.

The feature mentioned above, Image blending, is a method of mixing several images together to achieve one result that looks close to the source images. This is done by using different color blending modes. The most popular and usable color blend modes are: **luminance blend**, **luminosity blend**, and **desaturation blend**. Often it is used in post-production of photographic images. The retouching is also a much-sought-after trait in the community. For instance, the eye enhancement or skin smoothing could be quite a serious task if you're not using an advanced filter or brush tool. But the retouching is not restricted only to, or only in the photo editing stage. If your client or customer is demanding it, then it is better to be seated at your PC instead of a hard seat. Adobe is a company that believes in the power of the community and customers' feedback. So it is only natural that the Adobe Customer Support is always ready to help you and guide you throughout your Photoshop training and learnings. For your convenience, Adobe Creative Cloud offers you full resourses, from reference guides to FAQs and online training videos. Edge of field: When you put your Hand in the Edge of the Image, the software captures the image. This allows you to do creative digital painting. The images on the digital board have a ready to use look. This allows designers to easily convert and do modifications to their digital boards for their subject matters.

Sharing a serie of phenomenal apps with professional-grade features for all Adobe Photoshop users or aspiring artists is top of mind at the Creative Cloud Origin team here at DigitalScape, and with the release of Photoshop 2018, we're thrilled to announce the release of Photoshop Ultimate 2018 Premium . Many photographers just don't like to correct and retouch images long in the traditional image editor. For them, the superbly built editing engine is highly efficient. These are the applications which do the most for your work. These applications can be used stand-alone or integrated into Adobe Photoshop, Adobe Illustrator and combined with Adobe Photoshop Creative Cloud. It is with great excitement that we announce Learn to Draw and follow the tutorials to create stunning artistic illustrations of your own in Photoshop. Get your brush set ready and learn to draw

step by step in this creative drawing app. One way to transform just about everything is through the use of 3D. Adobe has released a bunch of updates in 3D this year. The most recent one being that they have brought their 3D printer to life and you can now watch as you work together with 3D printing expert Rick Kitamura. Photoshop no longer gives a desktop in the full-screen mode. Also, the taskbar has been hidden and placed in the corners of the screen. The community is excited about the new version as it has been updated with web-style elements, so people can more easily use it on a laptop or desktop computer. Photoshop now has a better grid, improved precision, better transparency and is easier to use. Besides, you can control the workspace better than before.

http://mysleepanddreams.com/wp-content/uploads/2022/12/pewlgio.pdf

https://webor.org/wp-content/uploads/2022/12/callsop.pdf

http://minnesotafamilyphotos.com/download-free-photoshop-2020-version-21-hack-win-mac-latest-version-2022/

 $\label{eq:http://www.healistico.com/download-free-photoshop-cs3-activation-code-with-keygen-with-registration-code-for-windows-x64-2023/$ 

 $\label{eq:https://studiolight.nl/wp-content/uploads/2022/12/Adobe-Photoshop-2021-Version-222-Download-Full -Product-Key-Hack-last-releAse-2023.pdf$ 

https://mentorus.pl/wp-content/uploads/2022/12/Photoshop-Download-Requirements-HOT.pdf https://fivelampsarts.ie/photoshop-easy-download-top/

https://arlingtonliquorpackagestore.com/water-text-effect-photoshop-download-best/

https://seo-focus.com/wp-content/uploads/2022/12/Photoshop-2021-Version-2200-Download-With-Ke y-Activation-Key-For-Mac-and-Windows-2023.pdf

 $\label{eq:https://hilfeindeinerstadt.de/wp-content/uploads/2022/12/Download-free-Adobe-Photoshop-2021-Version-2231-Activation-Key-64-Bits-lAtest-release-20.pdf$ 

It's a must-have camera for **miniature** and complex digital photography. The value of Canon digital cameras in the digital photography arena begins with ISO rating. It's also our highest dynamic range and is one of the few types of camera available to have a six-stop direct contrast in a single photo. Our cameras also have an impressive lens selection. Canon G9X, G6X, G5X, G7X, G SX60 and **SX70** Some of the older versions of Photoshop have gained a lot of popularity over the years, due to their simple yet robust features. From the beginning, Photoshop has been known for its ease of use and features. Many Photoshop users hardly know that it is available as an open source software. The Photoshop features are a hybrid of several layers and not only a rectangular toolbox, but the capabilities are all in a layered set. This means that you can activate the tools in any position, then move and rotate them for their purpose. Besides, there are several ways to achieve the same result and each layer, group or layer has its purpose, and the purpose can be changed at any time. From edges to levels, adjustments to textures, presets, actions and draw a freehand line, there is a tool for everything. As mentioned above, Photoshop is a very inclusive tool. The interface is first-class with every feature you need. It is very easy for the common population to use. You will find more information about the Adobe Photoshop features and ways to use them similar to the below infographic.